## **VMWare**

## **VMware Workstation startet nicht mehr nach Stromausfall**

Fehler: Prozess kann nicht auf Datei zugreifen. Failed to lock the file Cannot open the disk 'xxxx.vmdk'. Module 'Disk' power on failed.

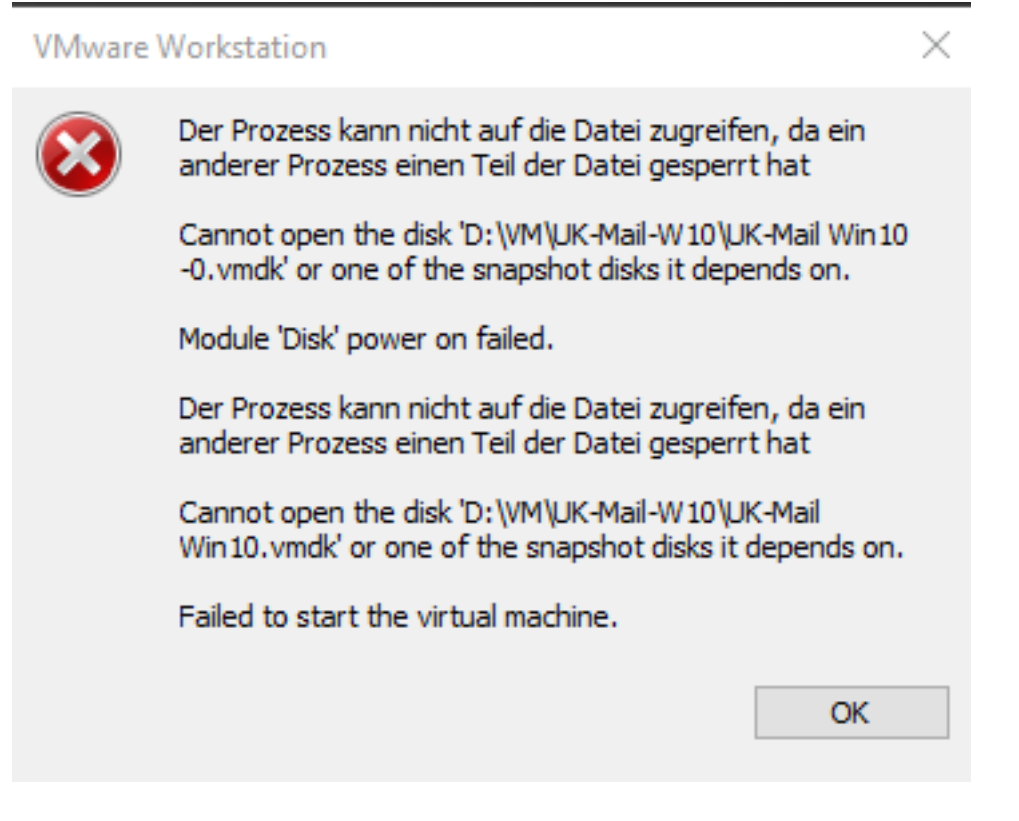

- Lösung1: \*.lck -Verzeichnisse im VM-Verzeichnis löschen
- Lösung2: VM-Verzeichnis vom Windows Snapshot zurück holen (unbedingt konfigurieren!)

Eindeutige ID: #1457 Verfasser: Uwe Kernchen Letzte Änderung: 2024-02-24 15:40